## **MediaWiki:Apihelp-createaccount-examplemail**

De Topo Paralpinisme

Créer l'utilisateur testmailuser et envoyer par courriel un mot de passe généré aléatoirement.

Récupérée de « [https://www.base-jump.org/topo/index.php?title=MediaWiki:Apihelp-createaccount](https://www.base-jump.org/topo/index.php?title=MediaWiki:Apihelp-createaccount-example-mail)[example-mail](https://www.base-jump.org/topo/index.php?title=MediaWiki:Apihelp-createaccount-example-mail) »

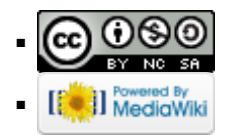